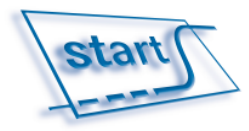

## **FAQ Lieferantenkommunikation**

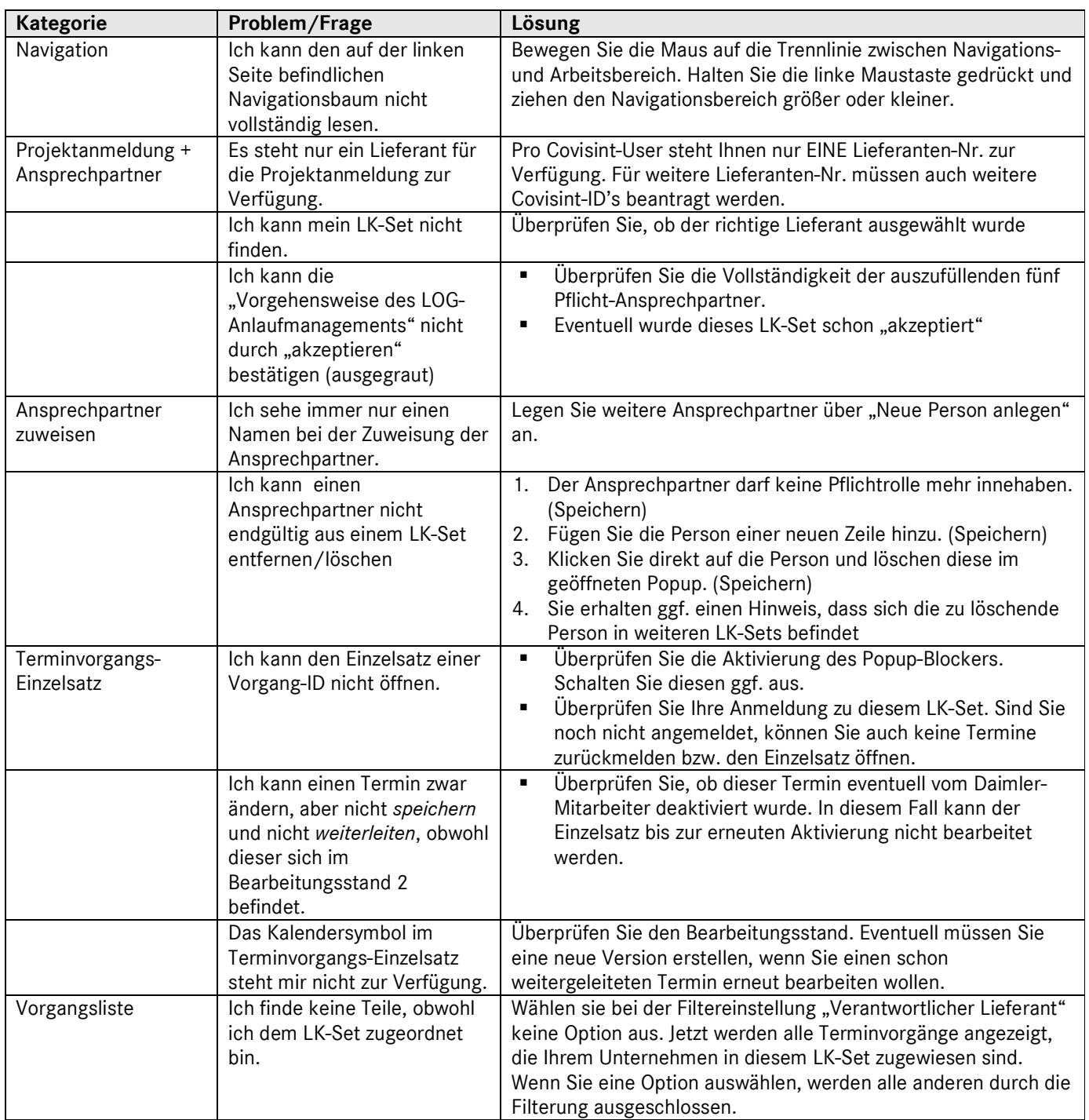